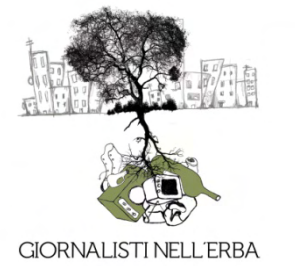

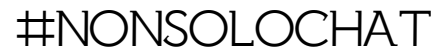

## Detective online

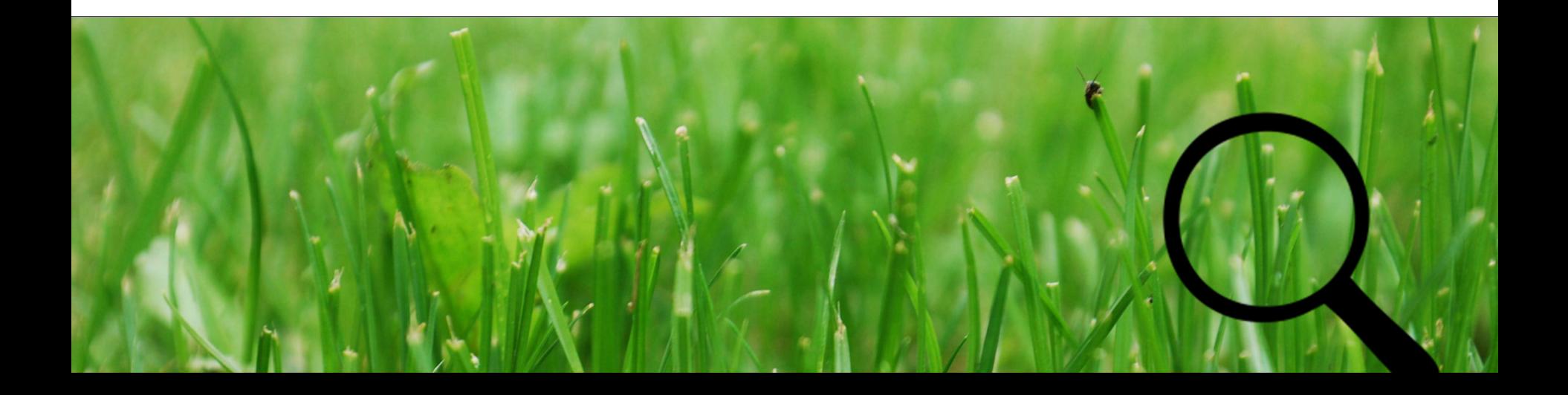

# Primi passi

 $\triangleright$  Le D e le W (secondo il protocollo Osint, open source intelligence, della Nato)

Le D sono le fasi dell'investigazione: Discovery (individuazione della fonte) Discrimination (selezione, distinzioni tra fonti, scelta) Distillation (estrapolazione di ciò che ci serve davvero) Dissemination (confezione e pubblicazione dell'inchiesta)

Le W sono le stesse dei manuali di giornalismo, applicate alla valutazione della fonte Who, Why, Where, When, What

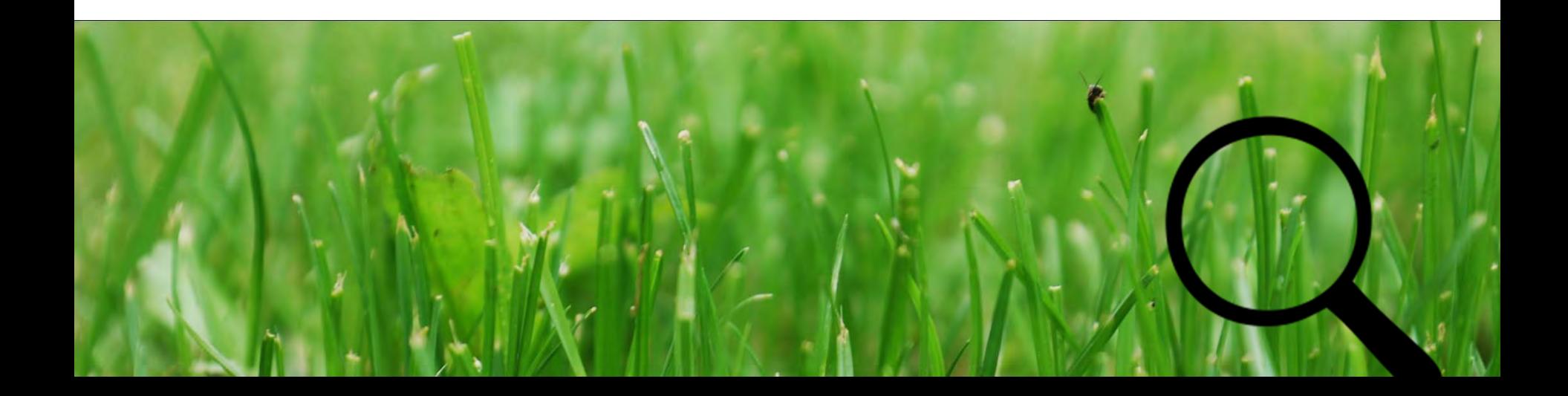

### Il piano di investigazione

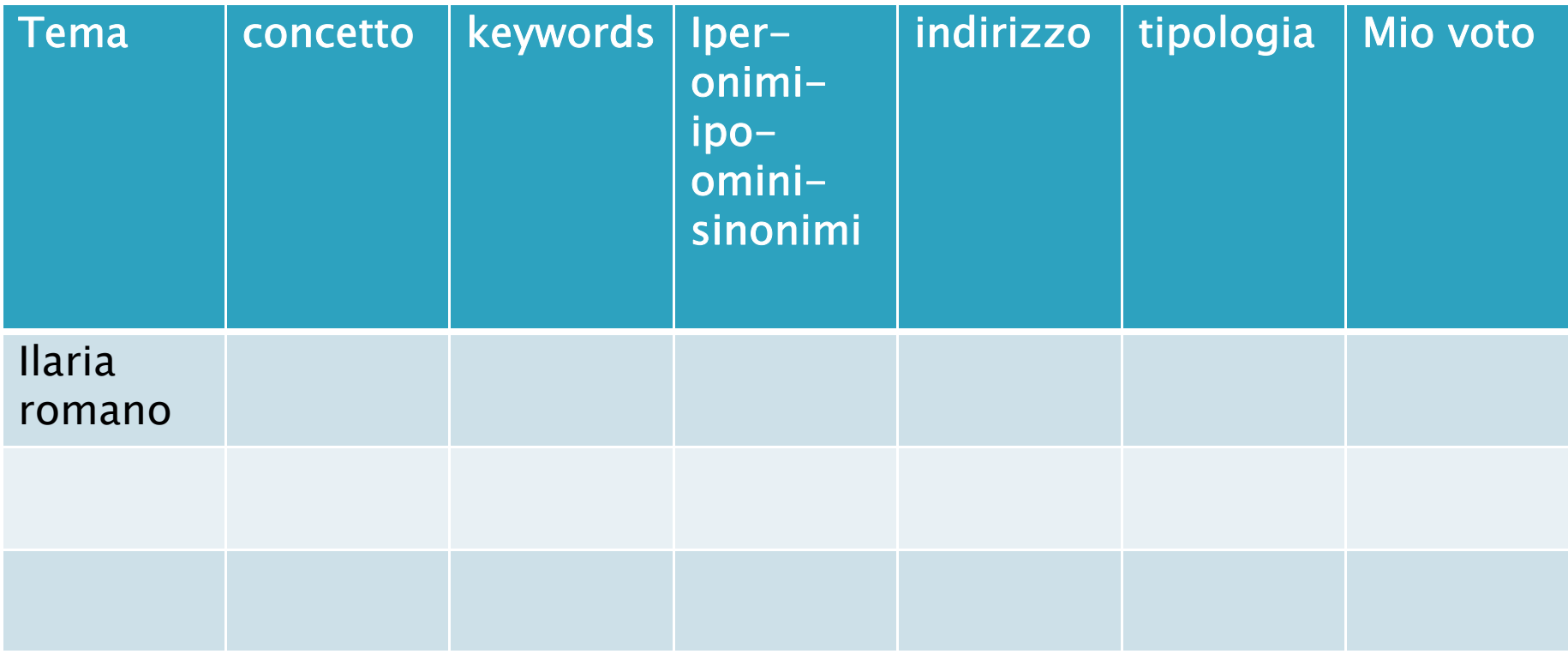

# Qualche modo per valutare le fonti

- ▶ WWW.dnstools.com e domaintools (a pagamento)
- ▶ www.ip-adress.com/ip\_tracer/
- $\blacktriangleright$   $\blacktriangleright$   $\blacktriangler$

### Test FOCA sul dominio ilariaromano.com

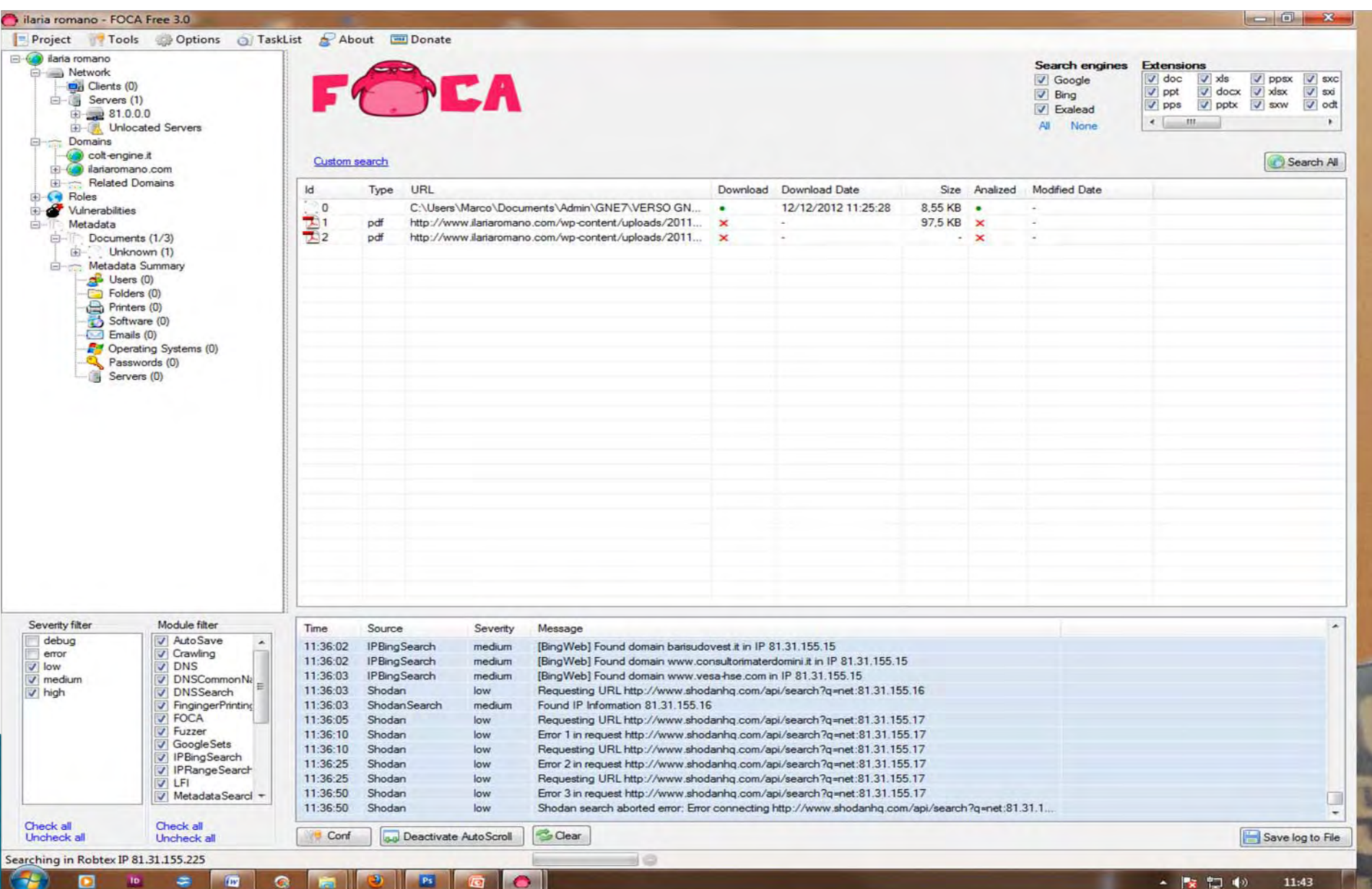

#### IP cercato su domaintools

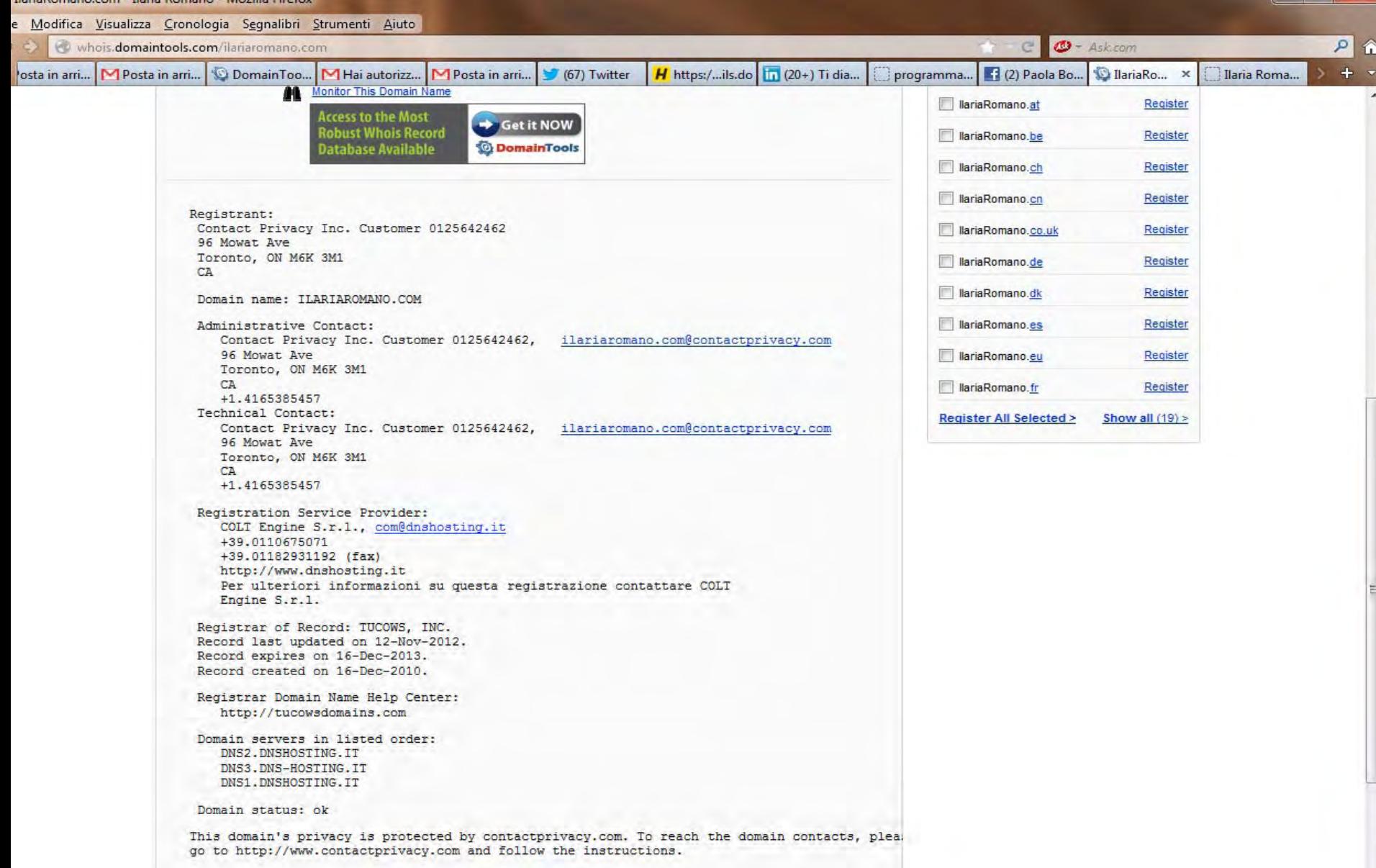

Backorder this domain or Hire a domain broker

31.155.72/jmhlsm15.colt-engine.it IP Address WHOIS | DomainTools.com - Mozilla Firefox  $\| \cdot \cdot \cdot \|$  . The  $X$  of Modifica Visualizza Cronologia Segnalibri Strumenti Aiuto 日金  $\mathcal{O}$  + Ask com whois.domaintools.com/81.31.155.72 c. H https:/...ils.do | [ (20+) Ti dia... | D programma... | | Francesca ti... | 10 81.31.155... x  $+$ ta in arri... M Posta in arri... | 10 Domain Too... MHai autorizz... | MPosta in arri... | 1 (67) Twitter Ilaria Roma... **BUT DOMAINS MY ALLOUNT KESEAKLH MONITOR** LEAKN **HUME** Overview Whois Lookup Reverse Whois **Whois History Hosting History Screenshot History Name Server Report** Reverse IP **DNS Tools** 

#### IP Information for 81.31.155.72

**IP Location:** I Italy Torino Colt Engine S.r.l. **ASN: AS47242** Resolve Host: imhlsm15.colt-engine.it **IP Address:** 81.31.155.72 W R P D T Reverse IP: 443 websites use this address, (examples: 2rindustria.it abbadialariana.com abcdive.it aeroplaninoweb.it)

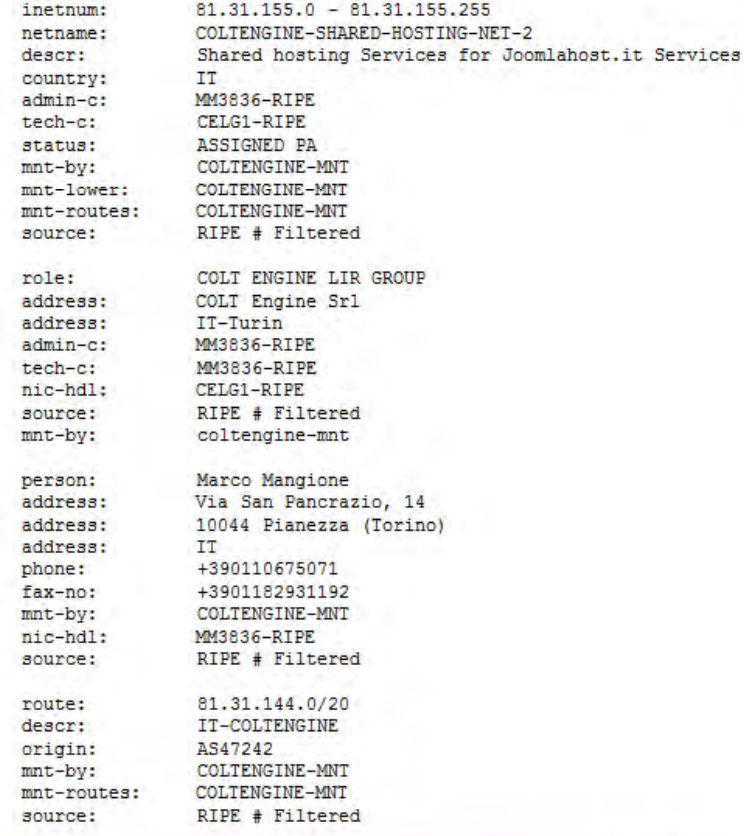

Memberships | Developer API | About Us | Blog | Desktop Tools | Terms of Service | Privacy | Support | Careers | Contact Us | Site Map

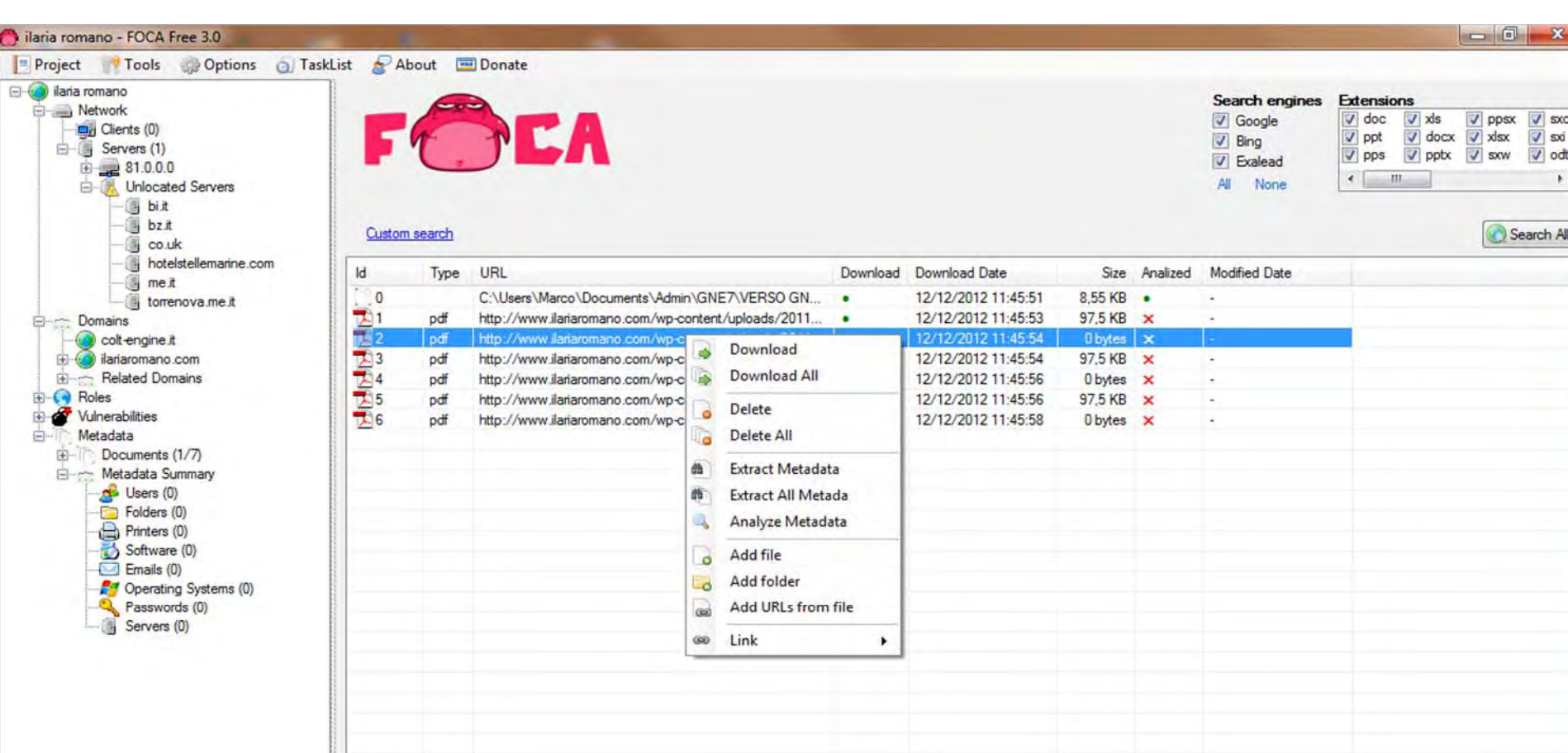

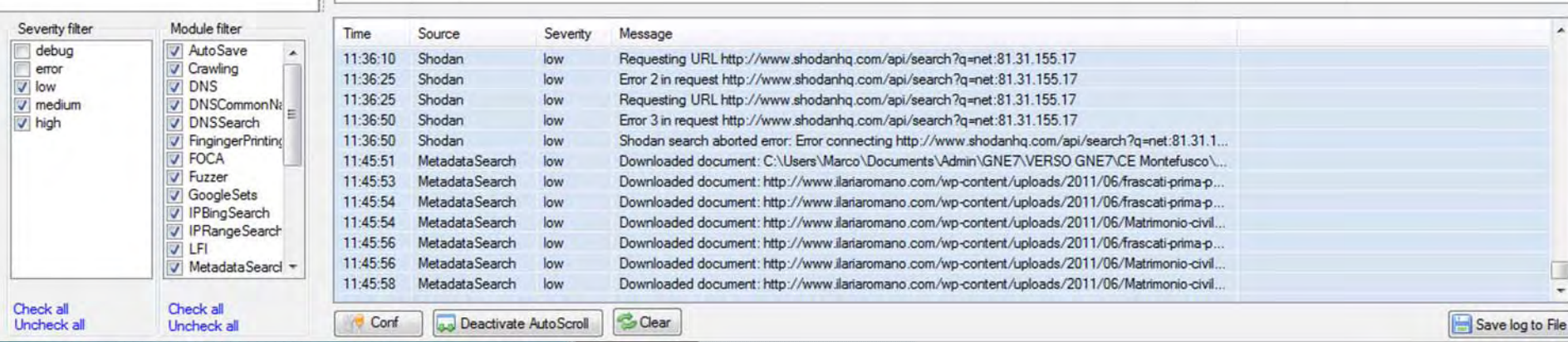

R.

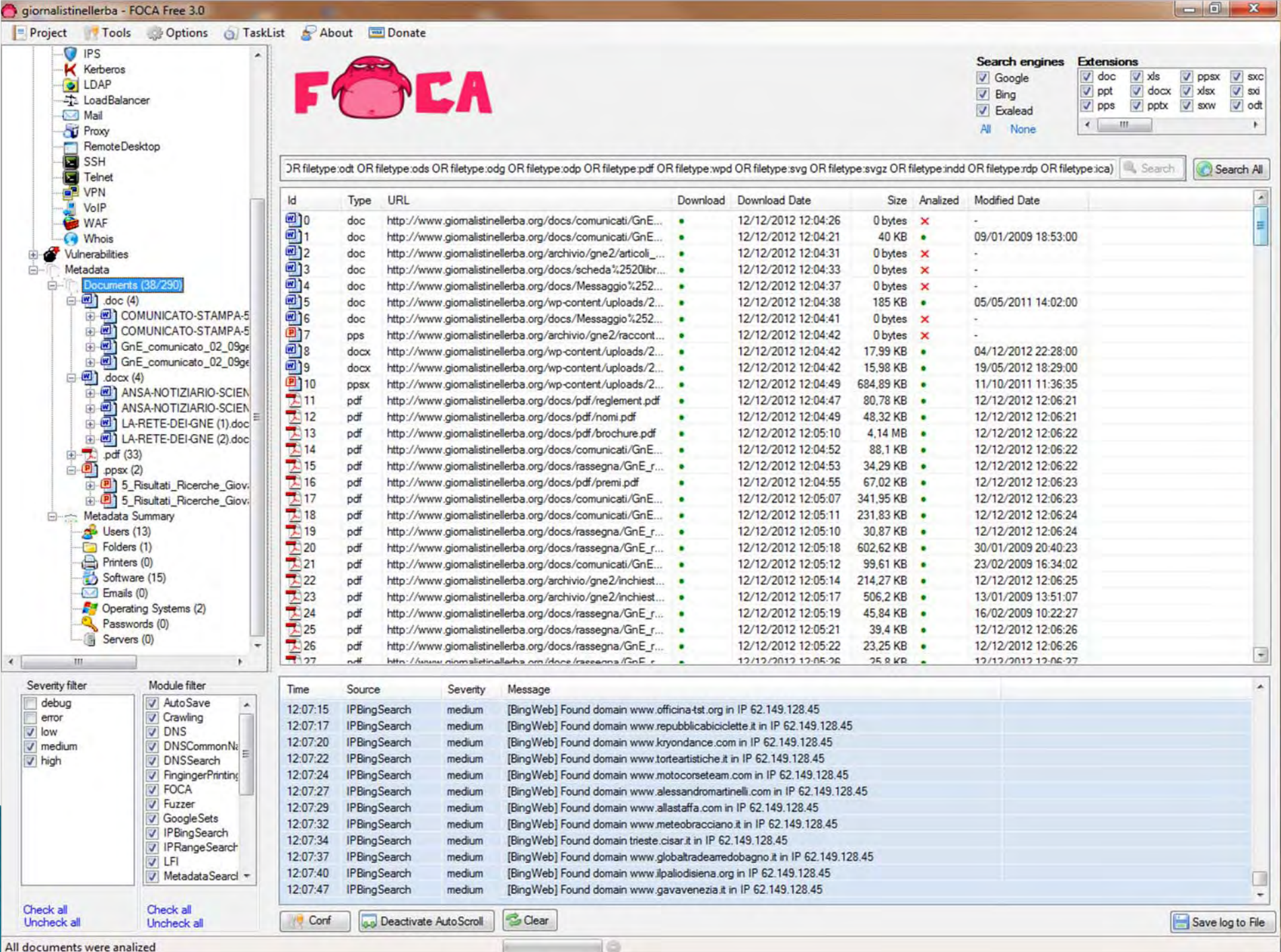

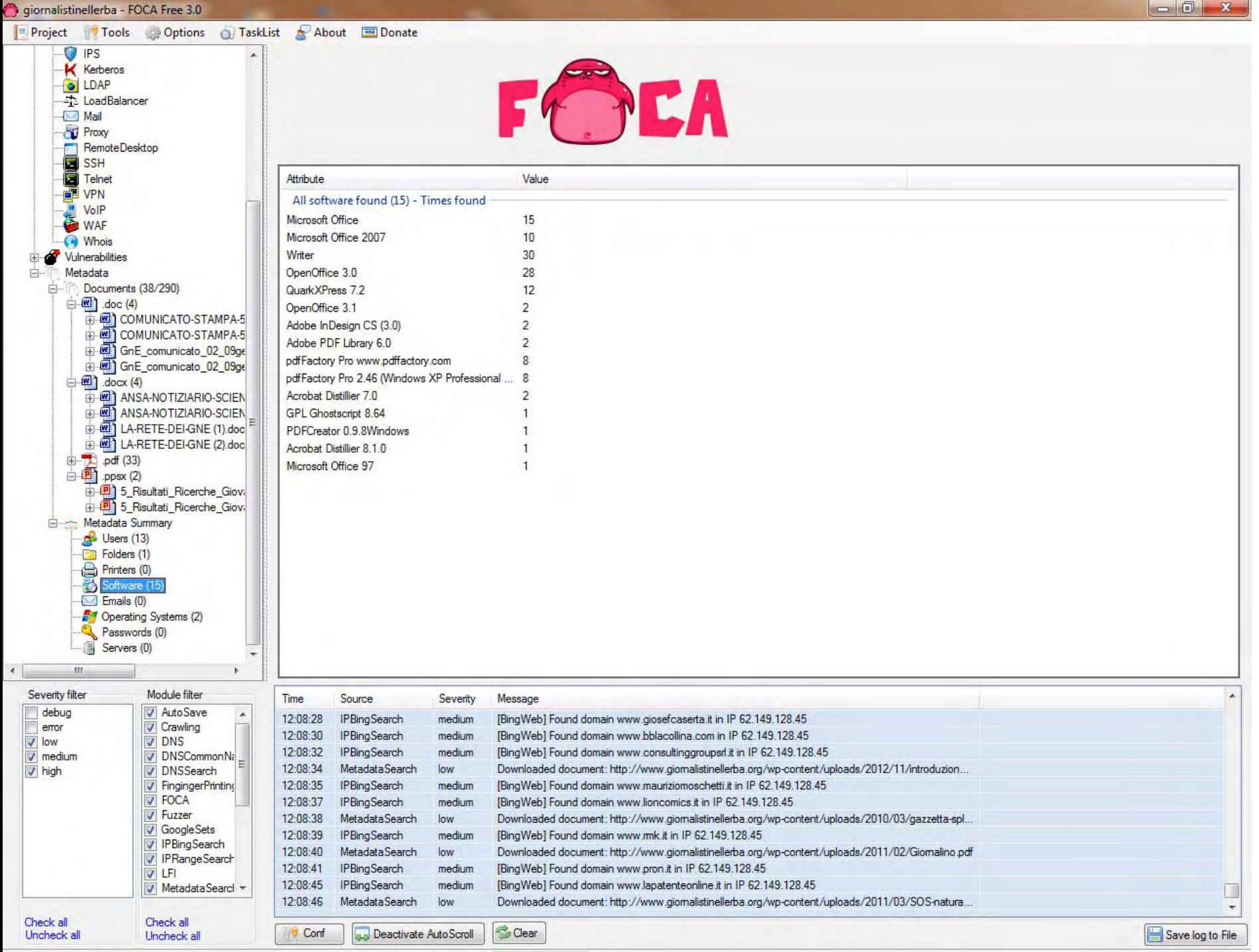

# I motori

- $\blacktriangleright$  Google
- ` Copernic (che cerca, in versione free, su 444 motori)
- ` Mamma.com

### Altre fonti

- ▶ Social network
- **Letteratura grigia** (materiale da fonti aperte, spesso istituzionali ma disponibile in canali specializzati – google.book o sbn.it)
- ` Sommerso non identificabile

### Ilaria Romano

#### Ricerca su Copernic

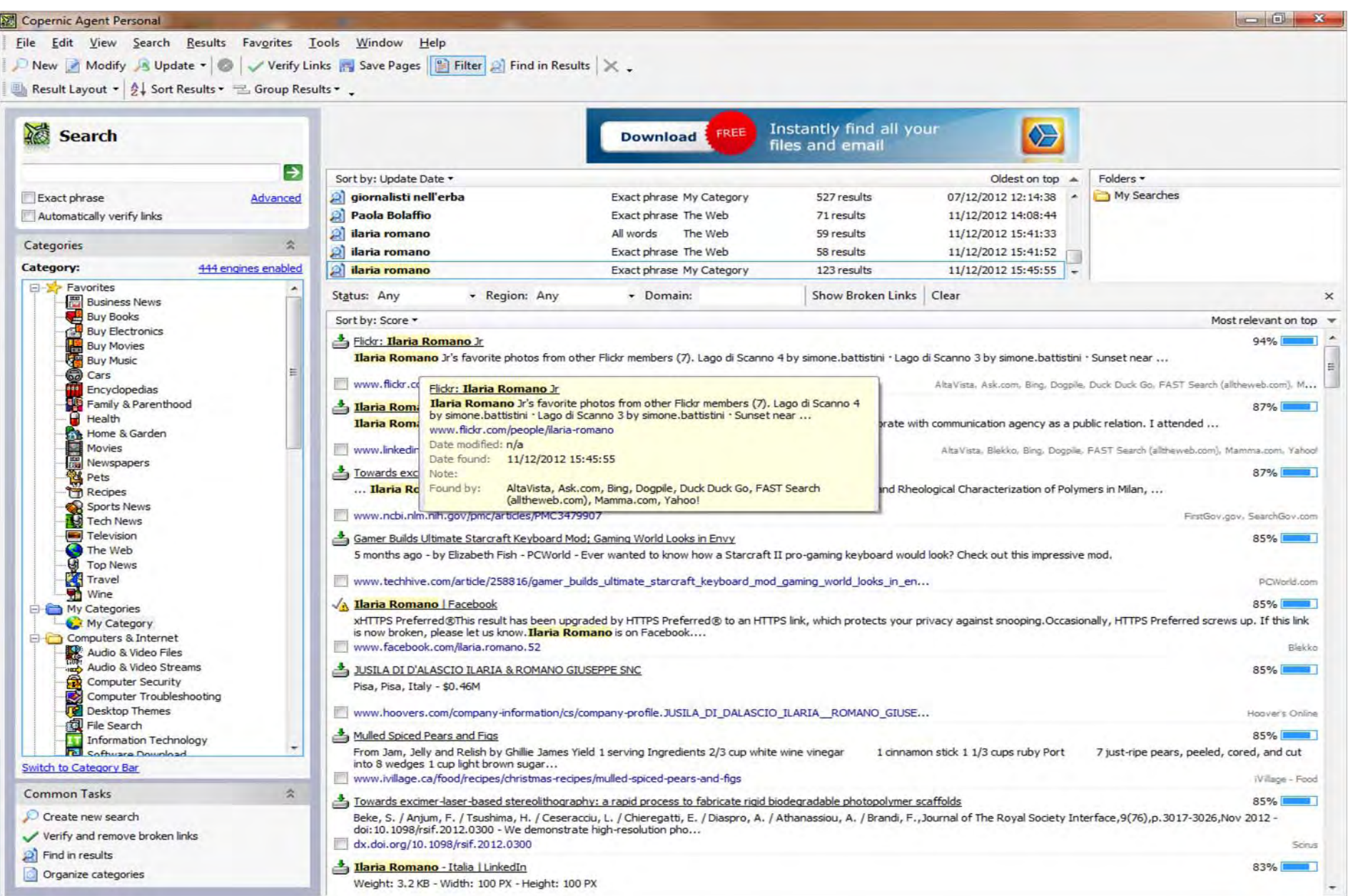

### Risultati di copernic (estratta e salvata come html)

### Ricerca semplice e avanzata su google

21 persone con questo nome su linkedin

Il suo è questo

- ` Sappiamo che è giornalista, lavora <sup>a</sup> Roma, con Corriere della Sera, Terre di Mezzo, Walk on Job, Il Caffè…. Ha scritto per Leggere Donna, Leggere tutti… cura uffici stampa <sup>e</sup> cita Giornalisti Nell'Erba. Ex operatrice sociale, diritti umani, migrazioni, tratta… Sotto leggiamo che ha fatto anche la ricercatrice al consorzio biblioteche <sup>e</sup> musei monti lepini, è stata corresponsabile/responsabile di una casa d'accoglienza, educatrice, <sup>e</sup> insegnante di italiano. Parla inglese <sup>e</sup> francese. Dai titoli dei suoi pezzi, si deduce che…
- $\blacktriangleright$  Ha studiato alla Sapienza <sup>e</sup> all'Istituto Montecelio. I suoi gruppi riguardano per la maggior parte questioni legate al lavoro.
- ` C'è il suo indirizzo email. Un altro lo troviamo dentro il chi siamo di Giornalistinellerba.it. Su google, possiamo cercare anche "ufficio stampa giornalisti nell'erba". Così abbiamo trovato anche il n. del suo cellulare. E se cerchiamo <u>quel numero su google a</u>bbiamo conferma che è suo <sup>e</sup> che ha collaborato all'ufficio stampa di un meeting con Philippe Daverio e Stefano Rodotà in Puglia. Insieme a quello c'è anche un numero fisso, vediamo <sup>a</sup> chi corrisponde su pagine gialle/bianche… Associazione Il Refuso, con indirizzo. Su google maps possiamo vedere dov'è <sup>e</sup> anche com'è…
- $\blacktriangleright$ Dai collegamenti si possono dedurre altre informazioni sui suoi interessi.
- $\blacktriangleright$  Da google, oltre ai suoi articoli, se aggiungiamo "giornalista", esce anche un suo intervento al Festival Internazionale del Giornalismo
- ▶ Il suo <u>sito web</u>. E scopriamo che convive in un trilocale con un graphic designer, Pasquale Cavorsi... di cui abbiamo anche indirizzo email. E dall'articolo sulla "tendenza analcolica" si scopre che non beve alcol, ma le piacciono cose "buone" come quelle che si trovano nei "bar bianchi"

#### ` Da facebook.

- **Difficile risalire, troppi omonimi. Rimandiamo la** ricerca a quando troviamo riferimenti di collegamenti su fb. Ad esempio, prendiamo uno dei dati che già abbiamo ricavato e mettiamolo insieme a Ilaria in una nuova ricerca
- Adesso abbiamo altri nomi, vediamo chi di loro è su fb e chi è suo amico. Così individuiamo l'ilariache ci interessa
- ` Twitter: anche qui tante ilarie romano, ma lei è certamente quella che è collegata a terredimezzo, walkonjob, gnellerba. Vediamola
- $\blacktriangleright$  Scopriamo che vive a tor pignattara, ha 230 followers ed ha prodotto 1090 tweet. Cosa segue? Giornalisti, giornali, agenzie di stampa, tematiche legate al lavoro, addetti stampa, fotografia, editoria, libri, lettura, questioni legate al sociale… un po' di moda, crisi del lavoro, precariato, un profilo coerente, dunque. @verdeanice
- $\blacktriangleright$  Torniamo a facebook e scopriamo che è di origini sarde (nata a Sassari). Uno degli amici più assidui (che commenta tutte le sue foto) è Andrea Cicini… (si può indagare su di lui…) Ha uno smartphone (caricamenti dal cellulare). Su jamino.com <sup>o</sup> trovanumeri.com (a pagamento) elenco dei cellulari.
- ▶ <u>Google+</u> una casa dove si fa lo yogurt... è un post da cui si legge la storia della nonna, nata a Marsiglia e morta in Sardegna, del dialetto e di come si fa lo yogurt… e tra le altre cose, un suo articolo su <u>Zelda</u> (vita da freelance)